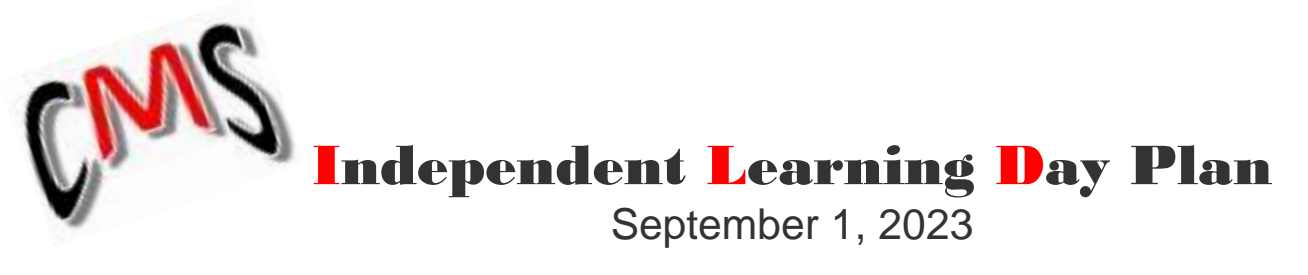

## **Between the hours of 9am – 4pm**

Students may access their learning activities by logging into Classlink / OneNote and-or CANVAS using the suggested schedule below.

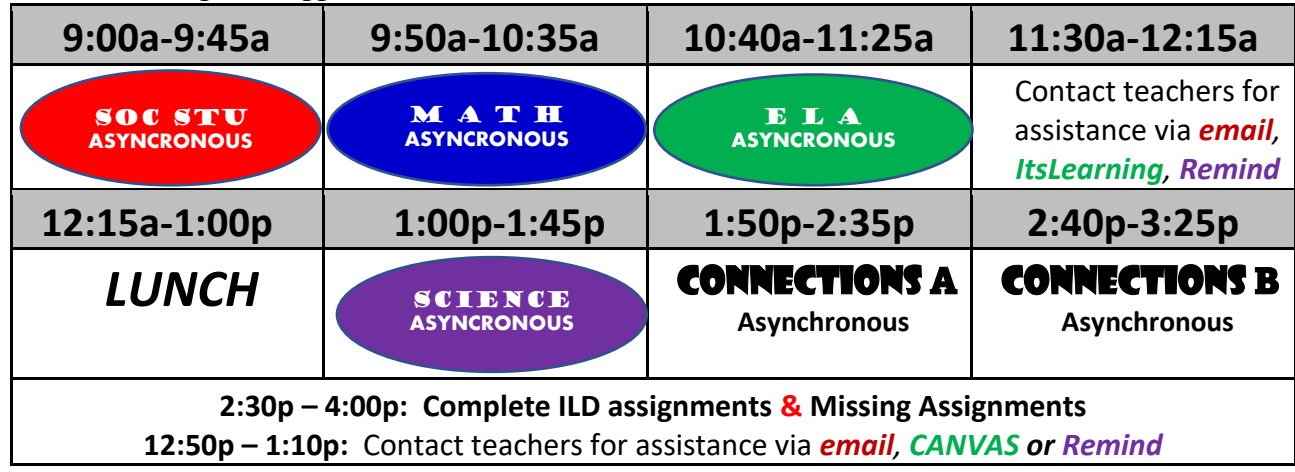

- 1. Complete **ASYNCHRONOUS ASSIGNMENTS** for each class.
- 2. Take advantage of **AMNESTY TIME** (Labor Day Extended Weekend) A time to make-up all missing assignments with **NO** late penalty.
- 3. School staff members will be attending full-day Professional Learning sessions. During intercession time, students and parents may contact teachers for assistance via *email, CANVAS, Remind*: **12:50p – 1:10p.**

## **STUDENT ATTENDANCE**

- ➢ Student attendance will be based on evidence of completion and submission of learning tasks.
- ➢ **No later than Monday, September 4th at 11:59 p.m.**  Students must complete and submit all ILD learning tasks**.**
- ➢ **No later than Tuesday, September 5th at 4:00 p.m.**  Teachers will verify that students have completed and submitted assigned work. Then, they will submit names of students who have not submitted completed assignments as absent to the attendance clerk.
- ➢ **No later than Thursday, September 7th** Attendance clerk will enter all absences in Infinite Campus.